## **ADDING FRACTIONS**

## **How to Add Fractions**

Fractions consist of two numbers. The top number is called the numerator. The bottom number is called the denominator.

> numerator denominator

**To add two fractions with the same denominator:**

- Add the numerators
- Place the sum over the common denominator.

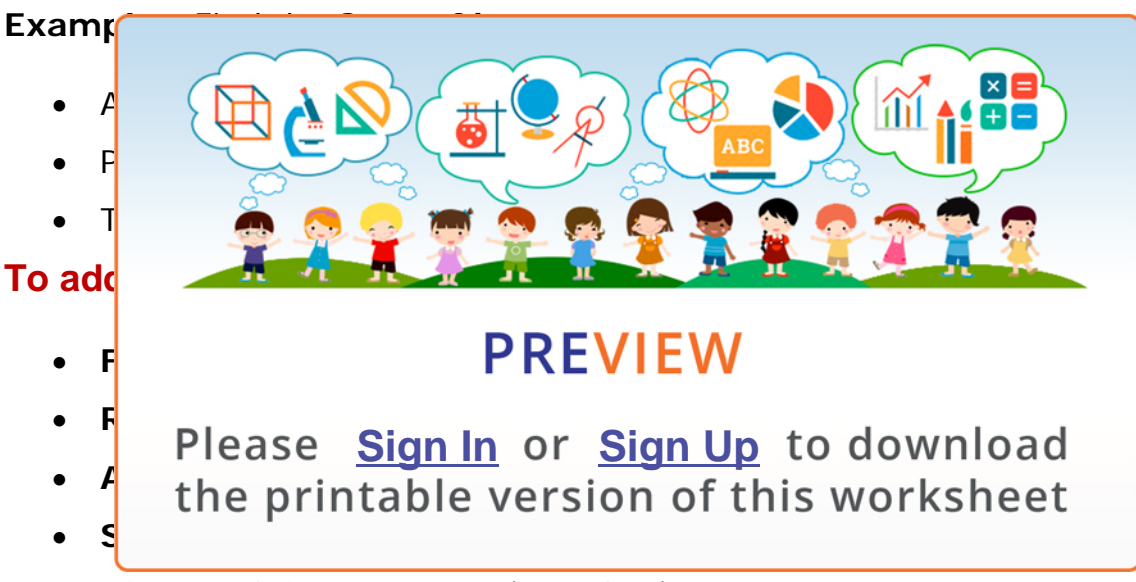

**Example***:* Find the **[Sum of 2/](http://www.NewPathWorksheets.com/#login)9** and **[3/12](http://www.NewPathWorksheets.com/become-a-member)**

- **Determine** the **Greatest Common Factor** of 9 and 12 which is 3
- Either **multiply** the denominators and divide by the GCF (9\*12=108, 108/3=36) - OR - **Divide** one of the denominators by the GCF and multiply the answer by the other denominator  $(9/3=3, 3*12=36)$
- **Rename** the fractions to use the Least Common Denominator  $(2/9=8/36, 3/12=9/36)$
- The result is  $8/36 + 9/36$
- **Add** the numerators and put the sum over the LCD = 17/36
- **Simplify** the fraction if possible. In this case it is not possible.

© Copyright NewPath Learning. All Rights Reserved.

Permission is granted for the purchaser to print copies for non-commercial educational purposes only. Visit us at www.NewPathWorksheets.com.

## **Try This!**

## **Add the following fractions:**

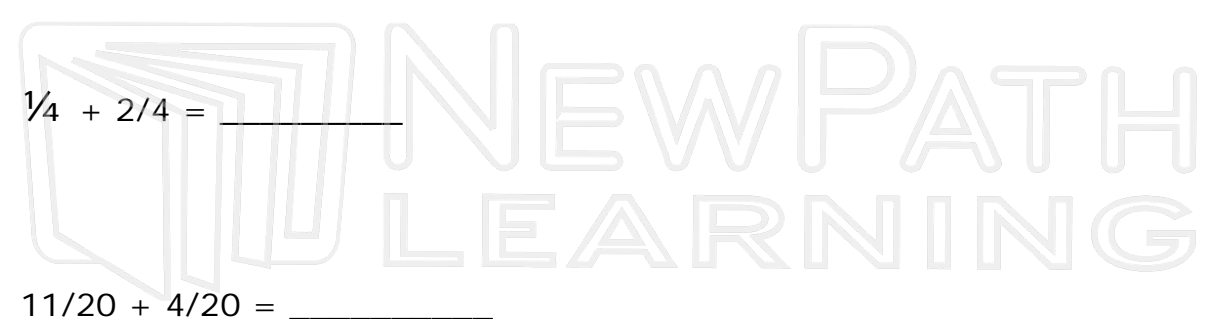

 $\frac{1}{2}$  +  $\hat{\mathbb{m}}$  $2/10 +$ **PREVIEW** Please **Sign In** or **Sign Up** to download the printable version of this worksheet

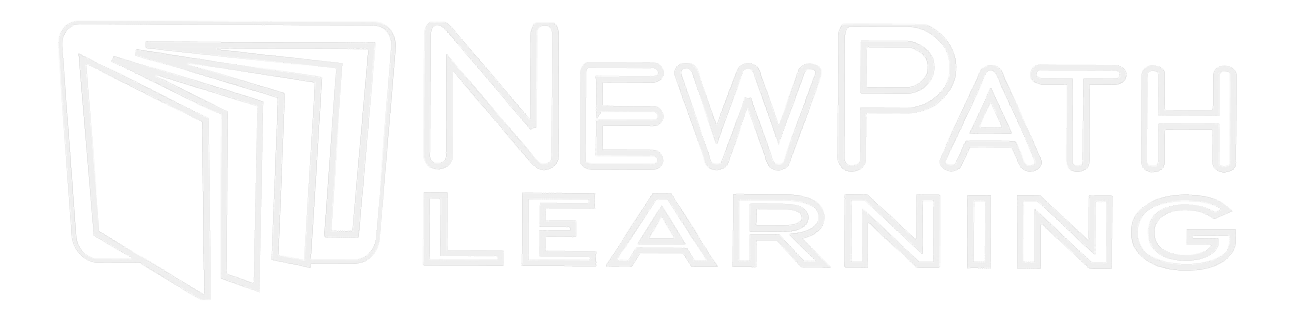

© Copyright NewPath Learning. All Rights Reserved. Permission is granted for the purchaser to print copies for non-commercial educational purposes only. Visit us at www.NewPathWorksheets.com.